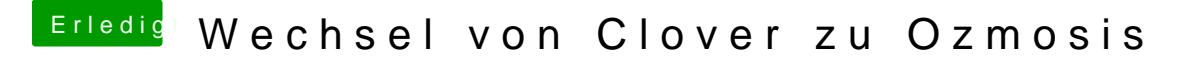

Beitrag von jemue vom 16. September 2014, 03:40

Ja, ist normal und wie du siehst ist "darkwake=8" aktiv.

Bei dem Z87MX-D3H musst du aber gar nichts einstellen. Load Defaults und sollte nicht nötig sein.